#### **meshrr Hierarchical Route Distribution @ Scale w/ Kubernetes**

Jason R. Rokeach Juniper Networks

NANOG 91 – Kansas City, MO June 2024

#### **Agenda**

- Introduction
- Design
- Client Connectivity
- Use Cases
- Final Thoughts

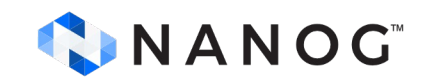

#### **meshrr**

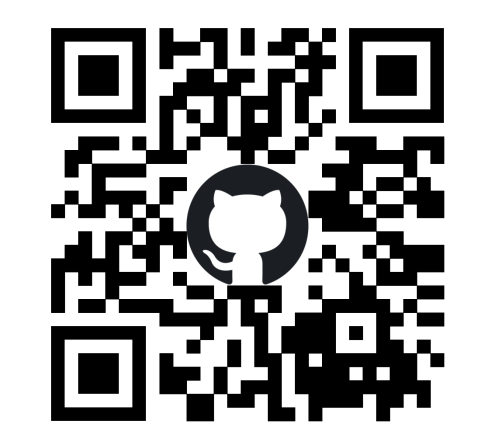

- *"meshrr is a scale-out, hierarchically-capable, BGP route reflector and route server approach using Juniper cRPD on Kubernetes."*
	- meshrr uses Kubernetes to orchestrate containerized route reflectors ("cRRs")
	- Concept could be extended to other containerized BGP daemons suitable for RR.

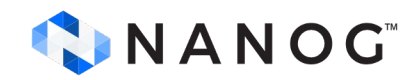

### **Why Kubernetes?**

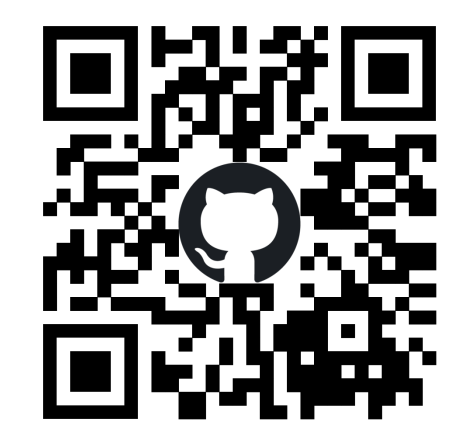

- meshrr is targeted at use cases requiring "more than a few" route reflectors or hierarchies thereof
- Kubernetes enables:
	- simple scaling and replication of workloads (cRRs) with builtin resource management
	- orchestrated network connectivity between & to workloads
	- integrated lifecycle management
	- deployment across multiple nodes and (if desired) geography

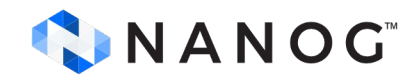

#### **Inspiration**

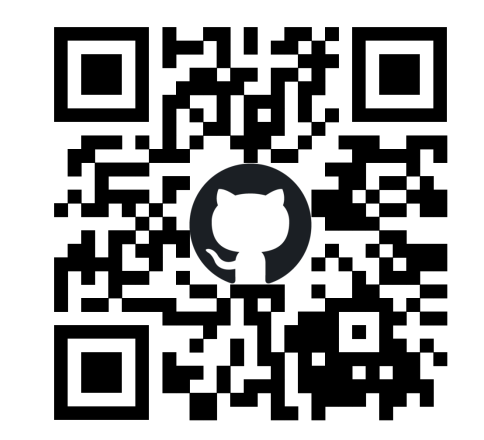

- Network operator required that different groups of routers discard routes based on policy specific to that group
- To avoid blackholing traffic based on best path selection (even with add-path), required either:
	- over 100 highly-peered routers in full mesh, or
	- many RRs, each with different routing policy, some of which only servicing 2 or 3 routers each

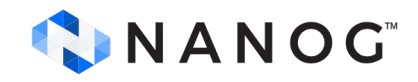

#### **Kubernetes Terminology**

- k8s: Kubernetes
- Node: "a worker machine in Kubernetes." (VM or BMS)
- Cluster: "A set of nodes."
- Container: "lightweight and portable executable image that contains software and all of its dependencies"
- Deployment: "manages a replicated<br>application..."
- Pod: "... represents a set of running containers."
- Service: "... exposing a network application that is running as one or more pods."

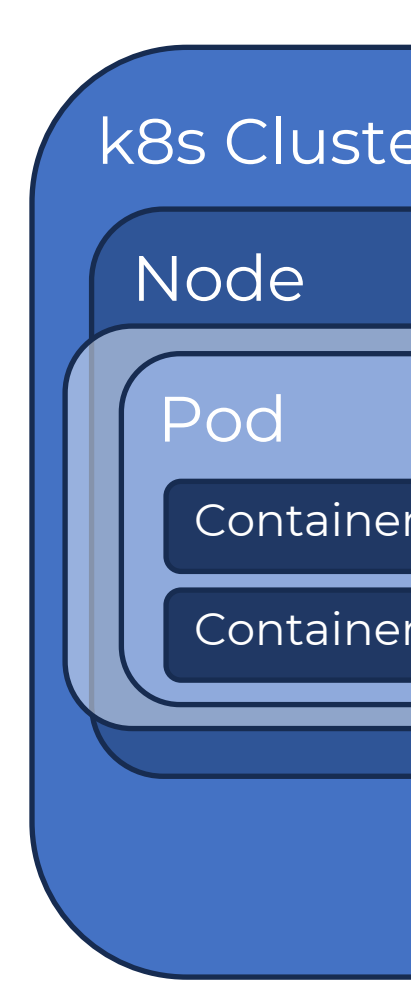

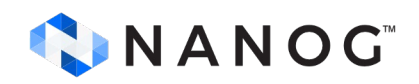

#### **What is meshrr?**

- Forms meshes of BGP route reflectors based on groups discovered by Kubernetes Services' DNS
- meshrr cRRs are *defined* by k8s manifests, not *configured* by CLI or automation tools for PNFs
- Simplest case: Form a single full mesh of route reflectors within a k8s cluster
- More complex cases:

CINANOG

- Hierarchy of cRR groups with different configurations
- Control client group membership and policy by IP address using Kubernetes services or external DNS

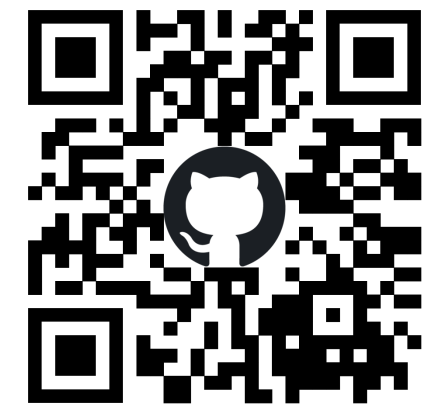

#### **UC1: Scale-Out Hierarchical cRR**

Core: **mesh** group between Core cRRs **subtractive** group allows client-facing' cRRs to connect Client-Facing: **mesh** group with max-peers 2 to Core cRRs **subtractive** group for physical client connections

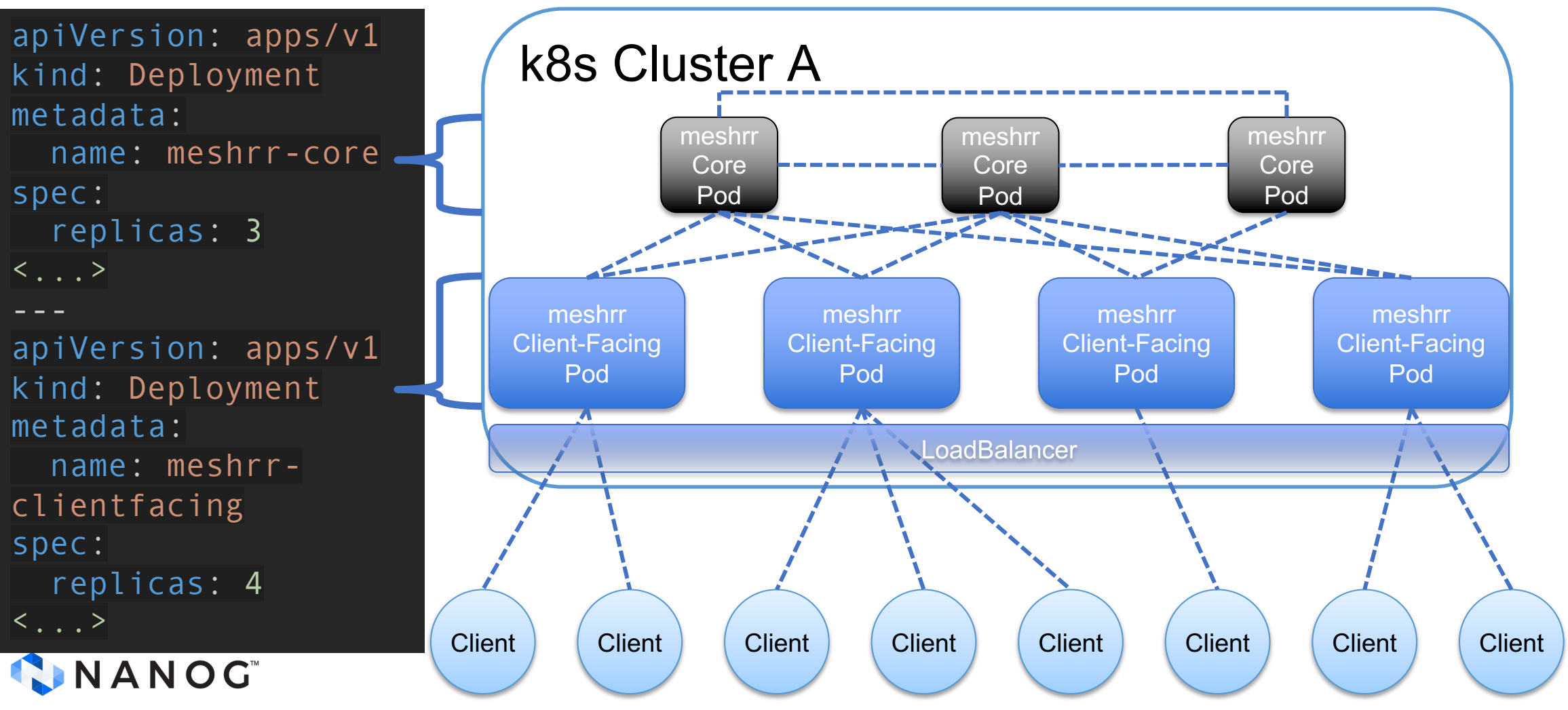

# **Design**

### **Single meshrr Pod**

- meshrr-init (Init Container):
	- Creates router configuration from Jinja2 template, or derives configuration from persistent storage and updates variables
	- Creates pod-specific SSH pubkey
	- Image: ghcr.io/juniper/meshrr:0.2
- crpd:
	- Unmodified routing daemon
- meshrr:
	- Periodically checks DNS for updates to the dynamic list of cRRs in the k8s cluster and pushes changes to cRPD via **Netconf**
	- Image: ghcr.io/juniper/meshrr:0.2

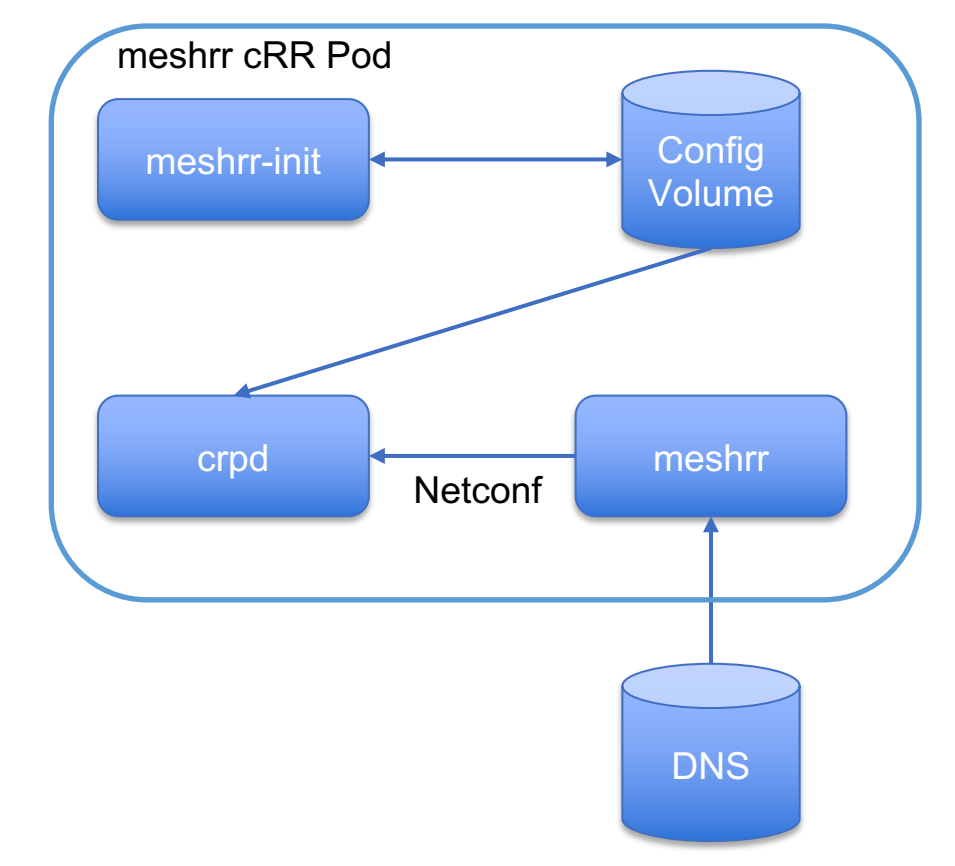

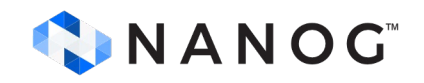

#### **Headless Services**

- Provide the DNS to glue cRRs together
- The YAML displayed dynamically creates DNS records in k8s for *meshrr-core.default.svc.cluster.local* to point to all active pods with labels app: meshrr and meshrr region core: "true"

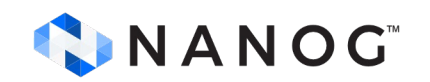

```
apiVersion: v1
kind: Service
metadata:
  name: meshrr-core
spec:
  clusterIP: None
  ports:
  - name: bgp
    port: 179
    protocol: TCP
    targetPort: bgp
  selector:
    app: meshrr
    meshrr_region_core: "true"
  sessionAffinity: None
  type: ClusterIP
```
#### **meshrr YAML Configuration**

- Passed to meshrr containers as a volume mount
- General Parameters (Root PW, ASN)
- *mesh BGP groups* discover BGP peers through DNS and actively connect to them
	- Each mesh BGP group is represented in one or more Kubernetes Service resources, which provide DNS for this discovery process
	- Manually-defined endpoints in services or external DNS can also be used for group DNS resolution
- *subtractive BGP groups* accept a prefix in meshrr configuration and remove all discovered *mesh* neighbors from that prefix
	- Primarily for connections from physical RR clients or lower hierarchy
	- Configures BGP group(s) allowing a range, not explicit neighbors

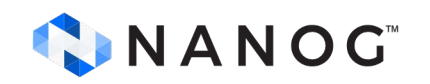

#### **meshrr Configuration Example**

Applied to the meshrr and meshrr-init containers in a pod:

```
encrypted root pw: NOLOGIN # Can be a legitimate encrypted root PW or can be an impossible hash
asn: "65000"
bgpgroups:
- name: MESHRR-MESH
   type: mesh
   source:
     sourcetype: dns
     hostname: meshrr # FQDN for svc required if not in same namespace
- name: MFSHRR-CLIFNTS
   type: subtractive # Prefixes in multiple external-subtractive groups must not overlap
   prefixes:
   - 192.168.166.0/24
  # For routeserver use case, an AS range is needed; we don't set this for RR use case.
   # asranges:
   # - 65001-65500
- name: MESHRR-UPSTREAM
   type: mesh
   source:
     sourcetype: dns
     hostname: meshrr.core.svc.cluster.local # FQDN required if svc not in same namespace
  max peers: 2 \# Limits to only connecting to 2 peers from this group
```
#### **Health Checks**

- Current examples: Liveness + readiness probes on port 179
	- Readiness probes gate adding the pod into service
	- Liveness probes restart the pod's containers upon failure
- Adding a health check sidecar container could enable checks on BGP neighborship formation or telemetric data

livenessProbe: failureThreshold: 3 initialDelaySeconds: 15 periodSeconds: 2 successThreshold: 1 tcpSocket: port: bgp timeoutSeconds: 3 readinessProbe: failureThreshold: 3 initialDelaySeconds: 5 periodSeconds: 2 successThreshold: 2 tcpSocket: port: bgp timeoutSeconds: 3

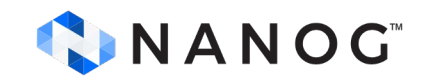

## **Client Connectivity**

### **Outside BGP Client Connectivity**

- MetalLB LoadBalancer services provide reachability to the pod
	- LoadBalancers provide dynamic connectivity from outside into k8s overlay to one or more pods.
	- Simplest k8s deployment: DNAT from outside to inside k8s cluster
- Alternative options, such as NodePorts, exist
	- Less dynamic than LoadBalancers

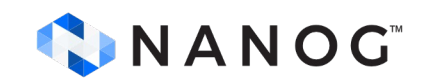

#### **MetalLB: BGP Mode**

- MetalLB peers via BGP from each k8s node to the directly connected physical router to announce VIP address(es) of the cRRs' LoadBalancer service(s).
- Multiple k8s nodes may permit traffic into the k8s cluster.
	- No state sync; can create churn based on physical network routing / ECMP

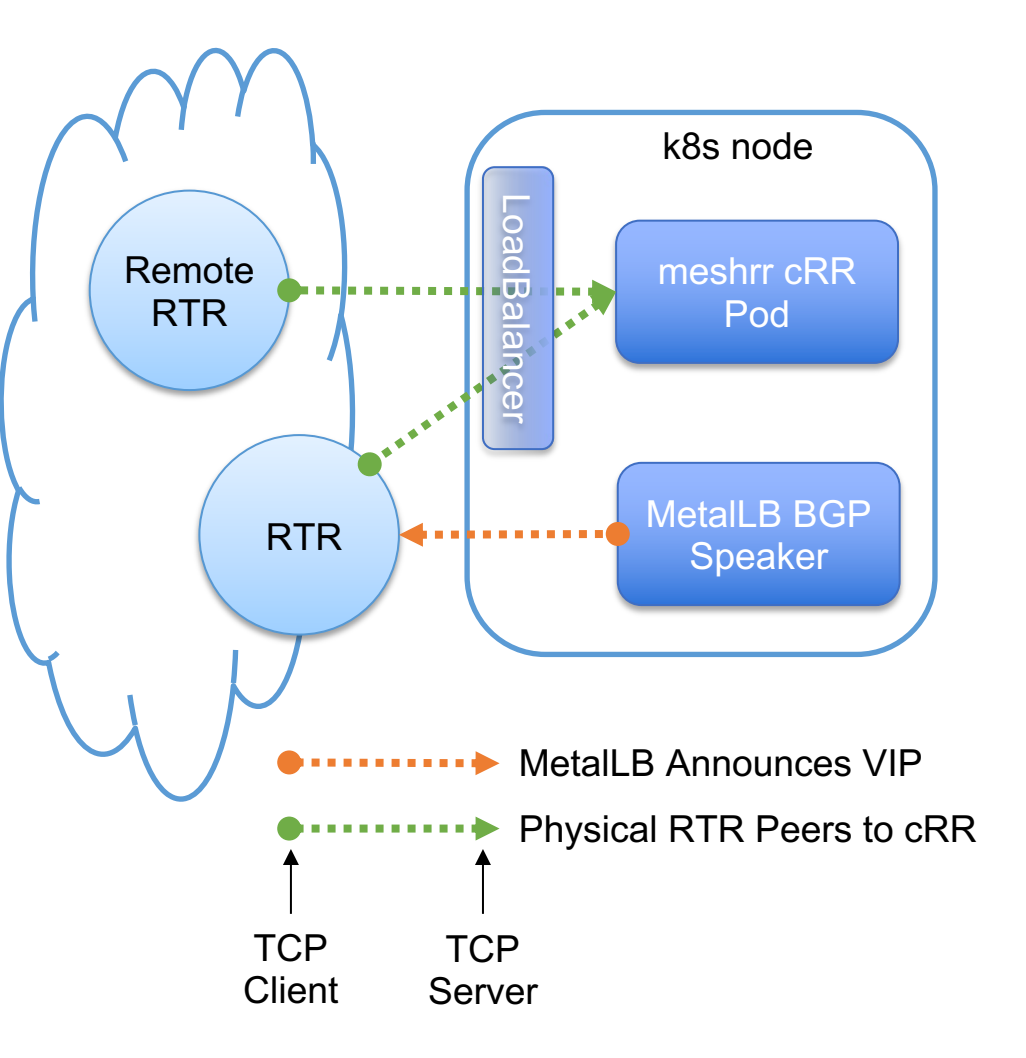

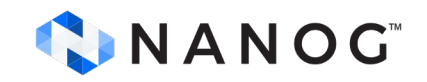

#### **MetalLB: L2 Mode**

- All traffic enters k8s cluster through single node
	- Single k8s node is bottleneck for network traffic
	- RRs can still be distributed across multiple pods / k8s nodes
- Eliminates churn due to routing changes on physical network – may be more appropriate if multiple cRR pods are being load balanced

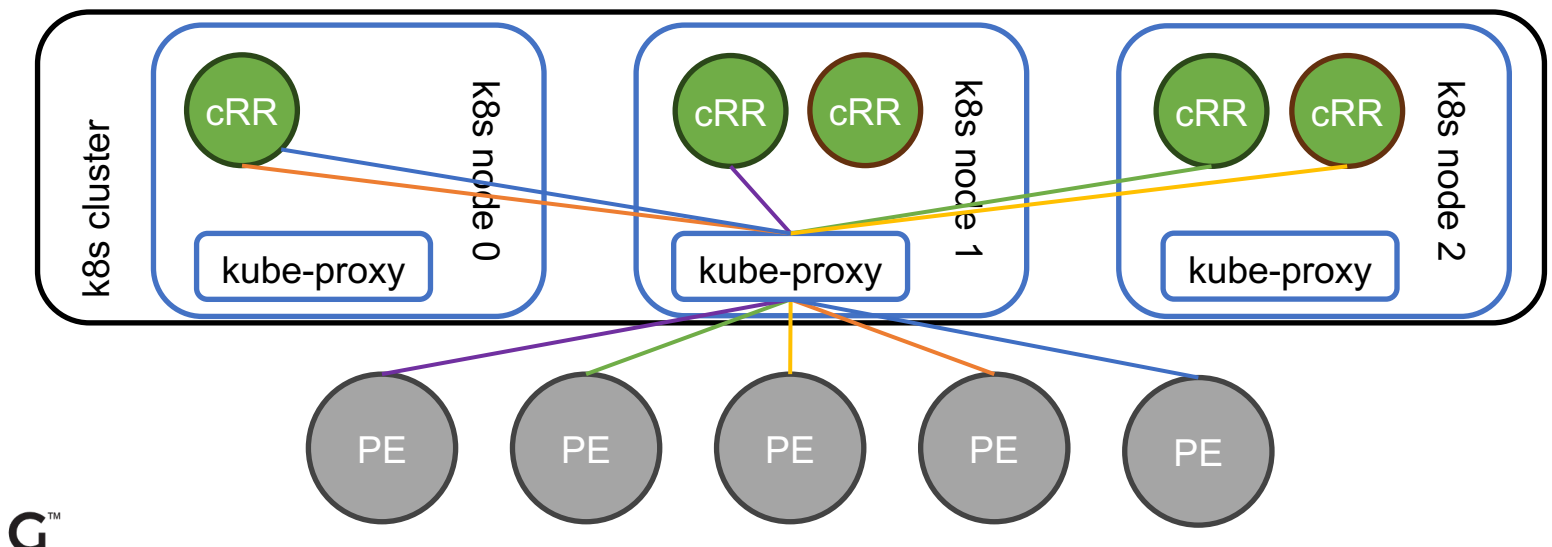

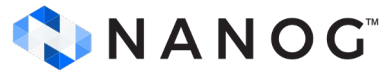

#### **externalTrafficPolicy: Cluster**

- Distributes traffic to pods on any node in k8s cluster
- Source NATs RR client IP
- Pairs nicely with L2 Mode

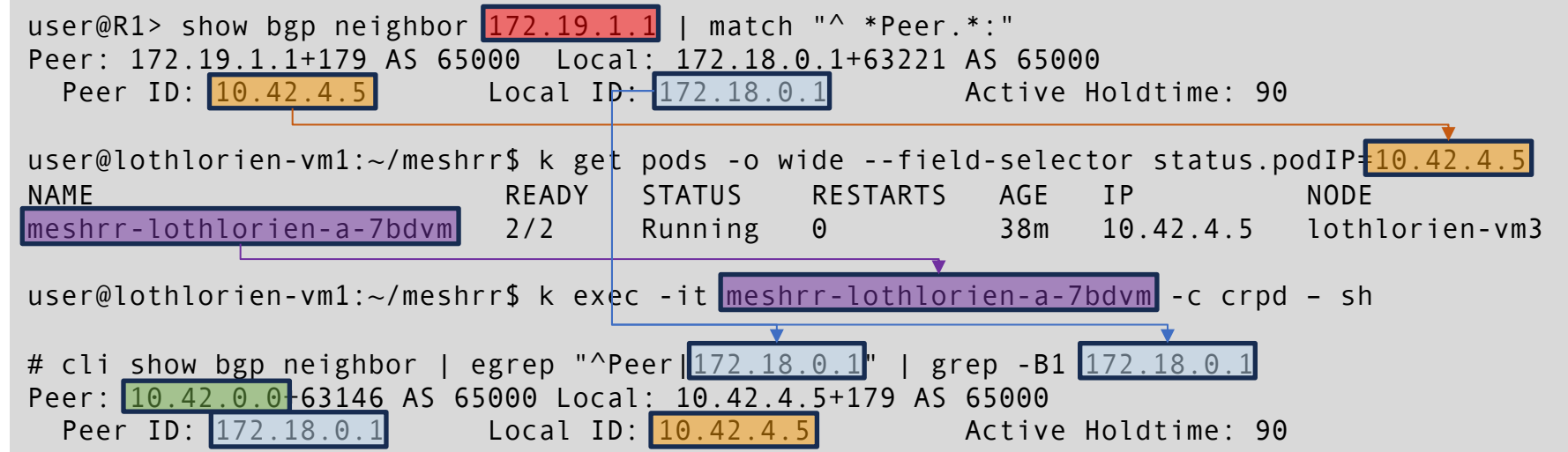

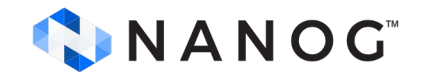

#### **externalTrafficPolicy: Local**

- Traffic from outside can only reach pods on entry node
- Eliminates Source NAT of RR client IP
- Pairs nicely with BGP mode
	- Route over the physical network directly to the k8s node hosting the cRR pod, rather than the k8s overlay.

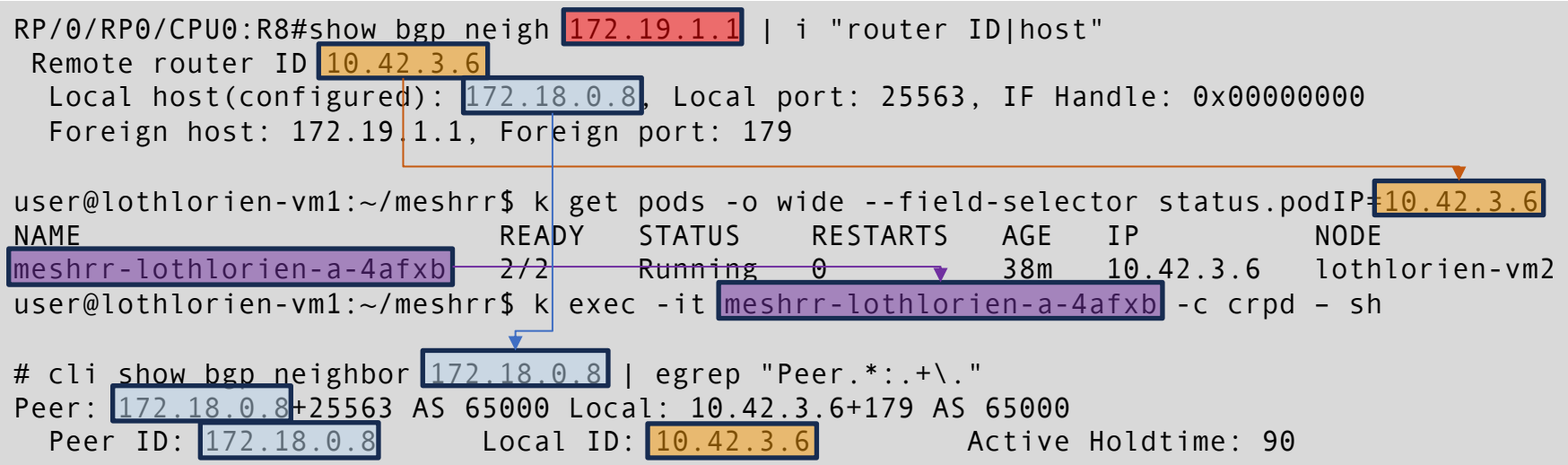

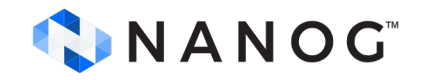

## **Use Cases**

#### **Basic Use Case Concepts**

- DaemonSets: Replicate cRR on all nodes
	- E.g. could be used to offer "Anycast RRs", assuming care taken to avoid churn from routing / ECMP changes.
- Statefulness and Persistence
	- Use StatefulSets and persistent volumes to retain configuration
	- Defeats some advantages if each cRR requires individual care
- Networking
	- LoadBalancers vs NodePorts
	- Overlay k8s network vs in-line k8s network

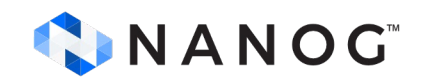

#### **UC2: Regional Hierarchical cRRs**

Core: **mesh** group between Core cRRs **subtractive** group allows regions' cRRs to connect<br>Each Region: **mesh** group with max-peers 2 to Core cR **mesh** group with max-peers 2 to Core cRRs **subtractive** group allows clients to connect

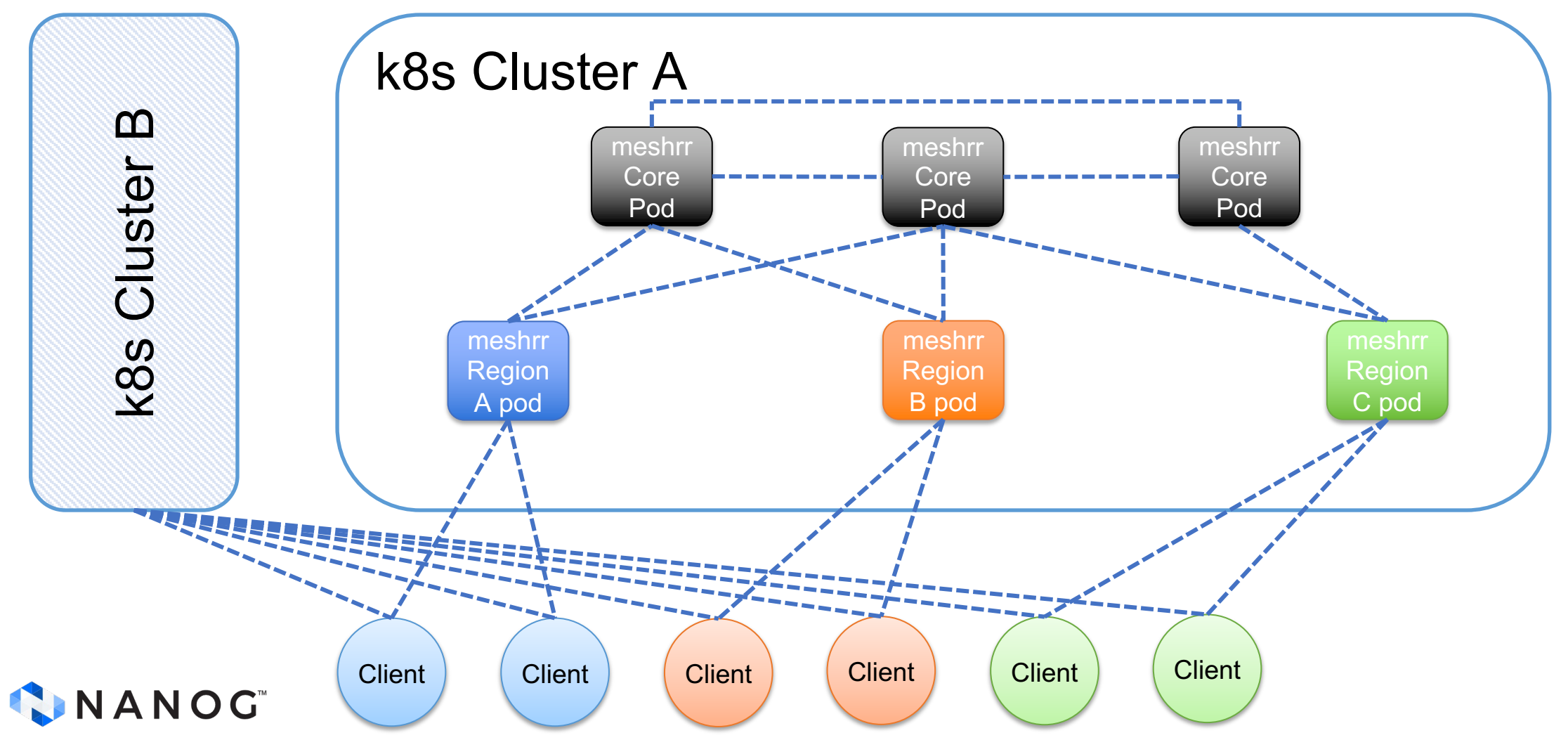

#### Default route only

#### **UC3: Multi-Group Hierarchical cRR**

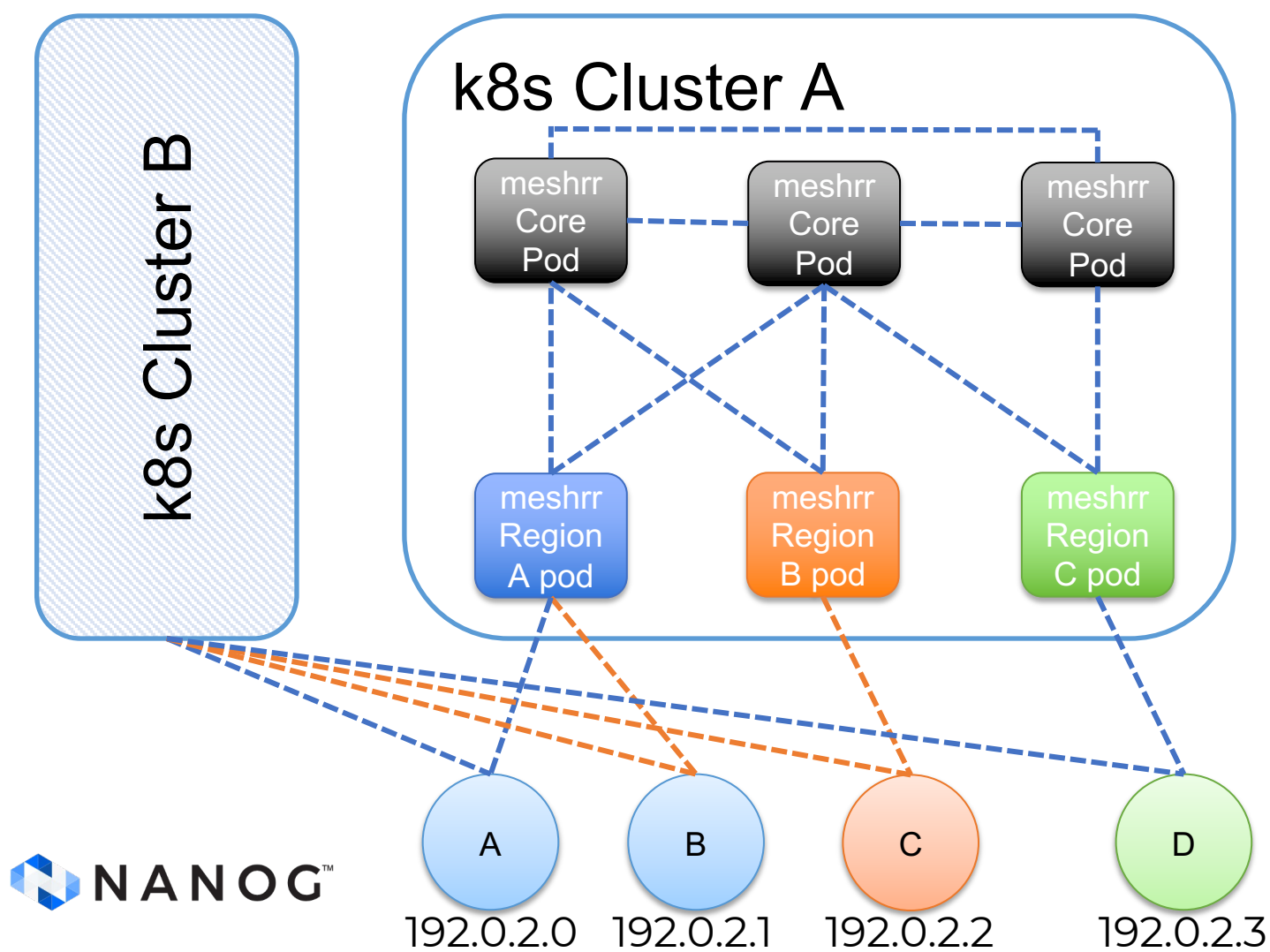

#### **k8s Manual Service Definition:**

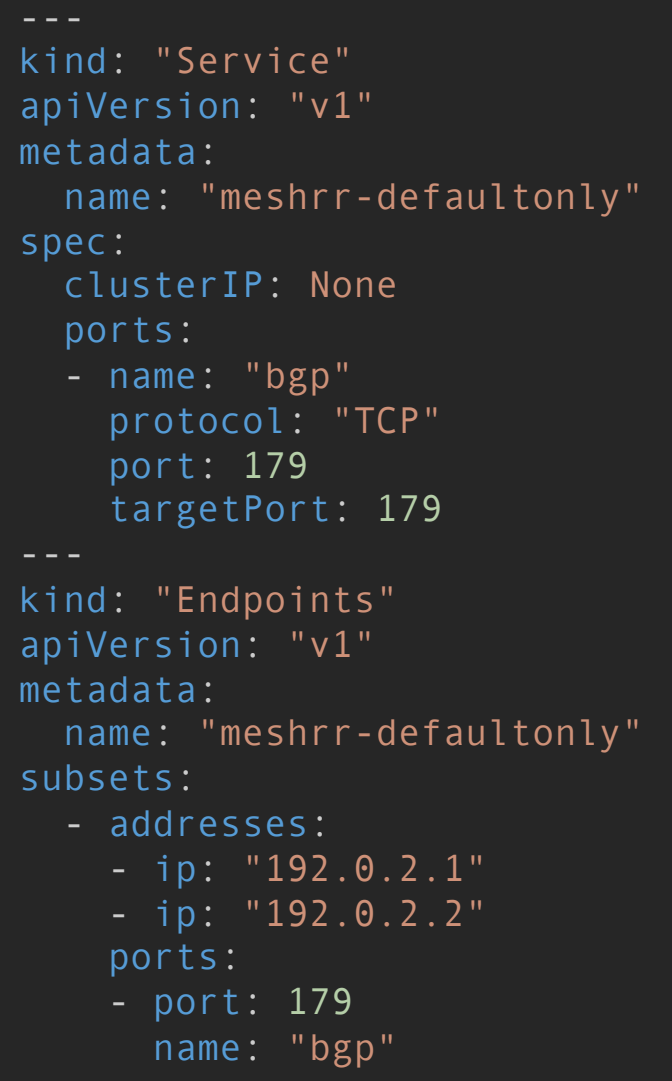

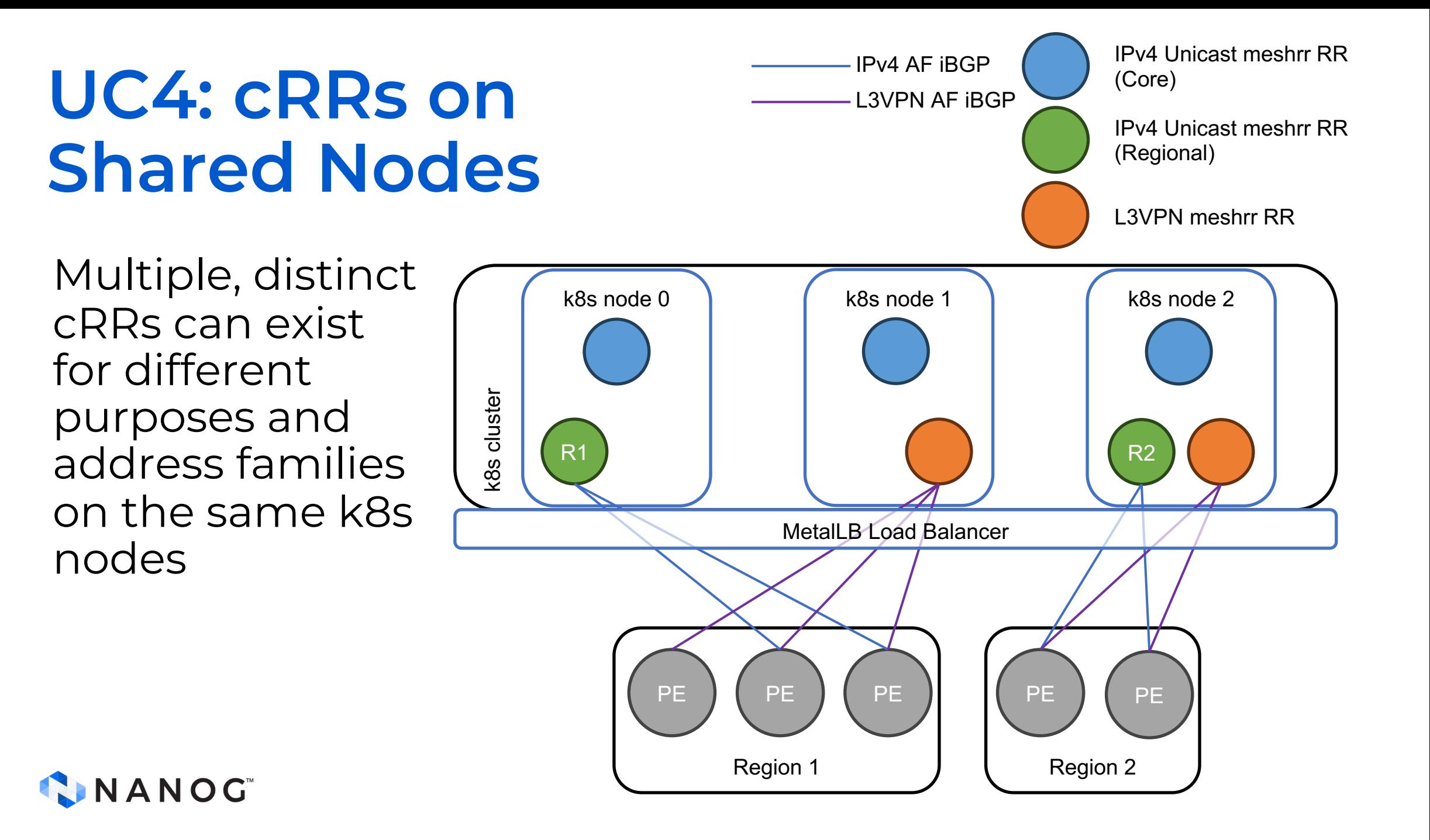

## **Final Thoughts**

#### **Participate**

- Lab the solution
- Develop
	- BGP session-based Horizontal Pod Autoscaling support
	- Additional health checks with dedicated sidecar
	- Prestop hook to gracefully shut down BGP sessions
	- Refine examples to use multiple clusters instead of A/B sides
	- Peer discovery options other than DNS
- Discuss or create additional use cases and examples

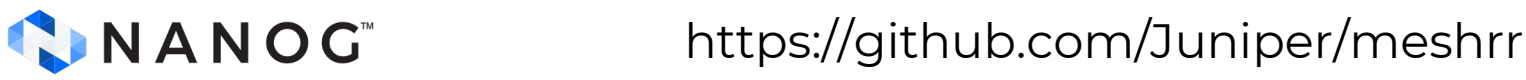

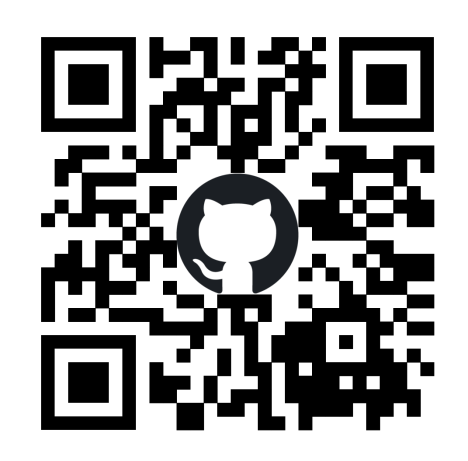

### **Q: Is meshrr for you?**

- A: meshrr is a concept and a starting place
- A: The concept is applicable in scenarios which:
	- require scaling to many RRs
	- creating meshes or hierarchies of more than a few RRs
- Benefits:
	- Multiple cRRs on shared nodes in resource-managed clusters
	- Consistent configuration and behavior
	- Simplified horizontal scaling and rolling updates
	- Dynamic discovery of neighbors
	- Auto-healing capabilities

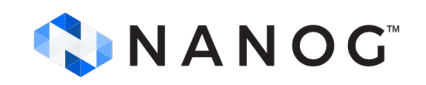

# **Thank you**

For more information or to participate: https://github.com/Juniper/meshrr

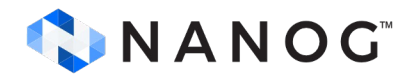